## **WinCC**

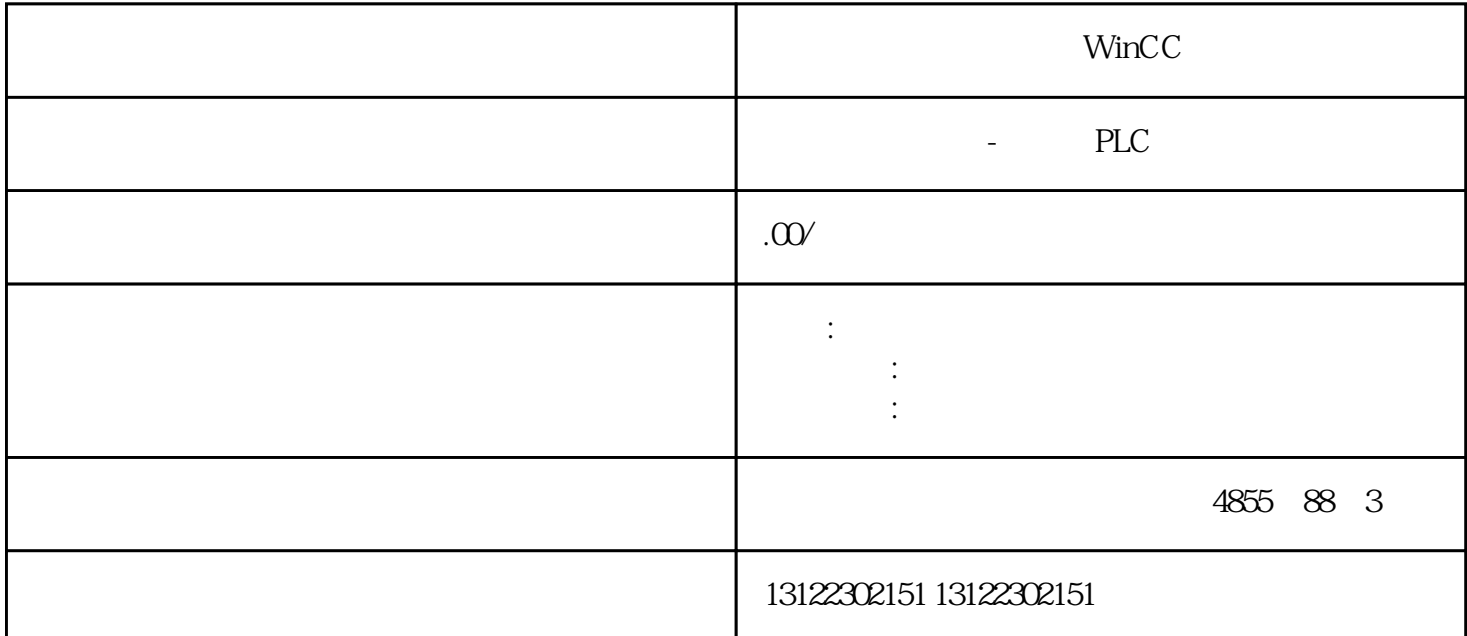

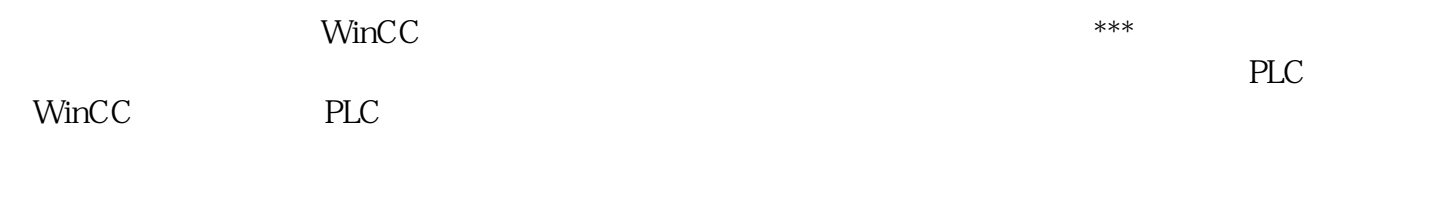

 $\lambda$ 

## **SIEMENS**

- 1 SIMATIC S7 PLC S7-200 S7-1200 S7-300 S7-400 ET-200 S7-200SMART
- 2 LOGO 230RC 230RCO 230RCL 24RC 24RCL
- 3 SITOP 24V DC 1.3A 2.5A 3A 5A 10A 20A 40A.
- 4 HMI TD200 TD400C K-TP OP177 TP177, MP277 MP377,
- $5\degree$

## **SIEMENS**

 $1$  5SY 5SL 5SN

2 3VA 3VM 3VT8 3 3WL 3WT  $4\overline{4}$ **SIEMENS** 1 MICROMASTER MM420 MM430 MM440 G110 G120. 2、全数字直流调速装置 6RA23、6RA24、6RA28、6RA70、6SE70 系列 **SIEMENS** SINUMERIK:801 802S 802D 802D  $SL$  810D 840D 611U S120

PLC WinCC

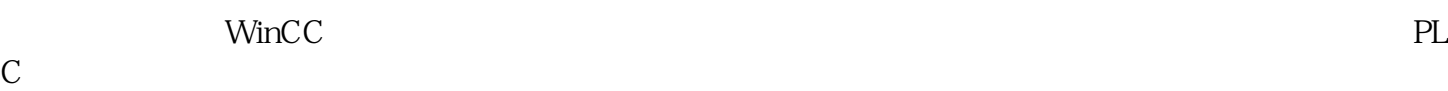

1. MPI

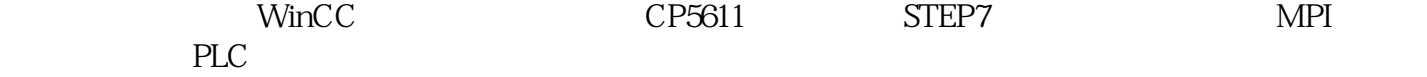

2. PROFIBUS

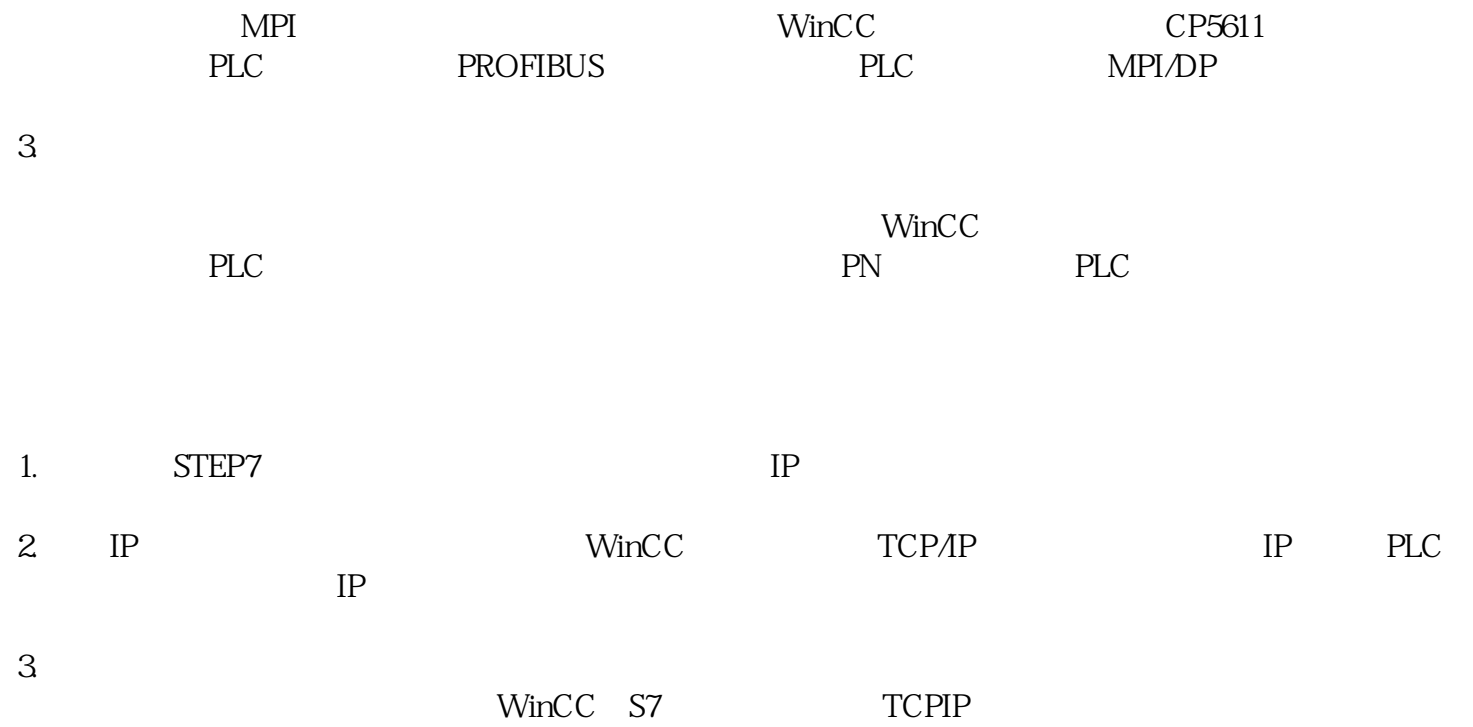

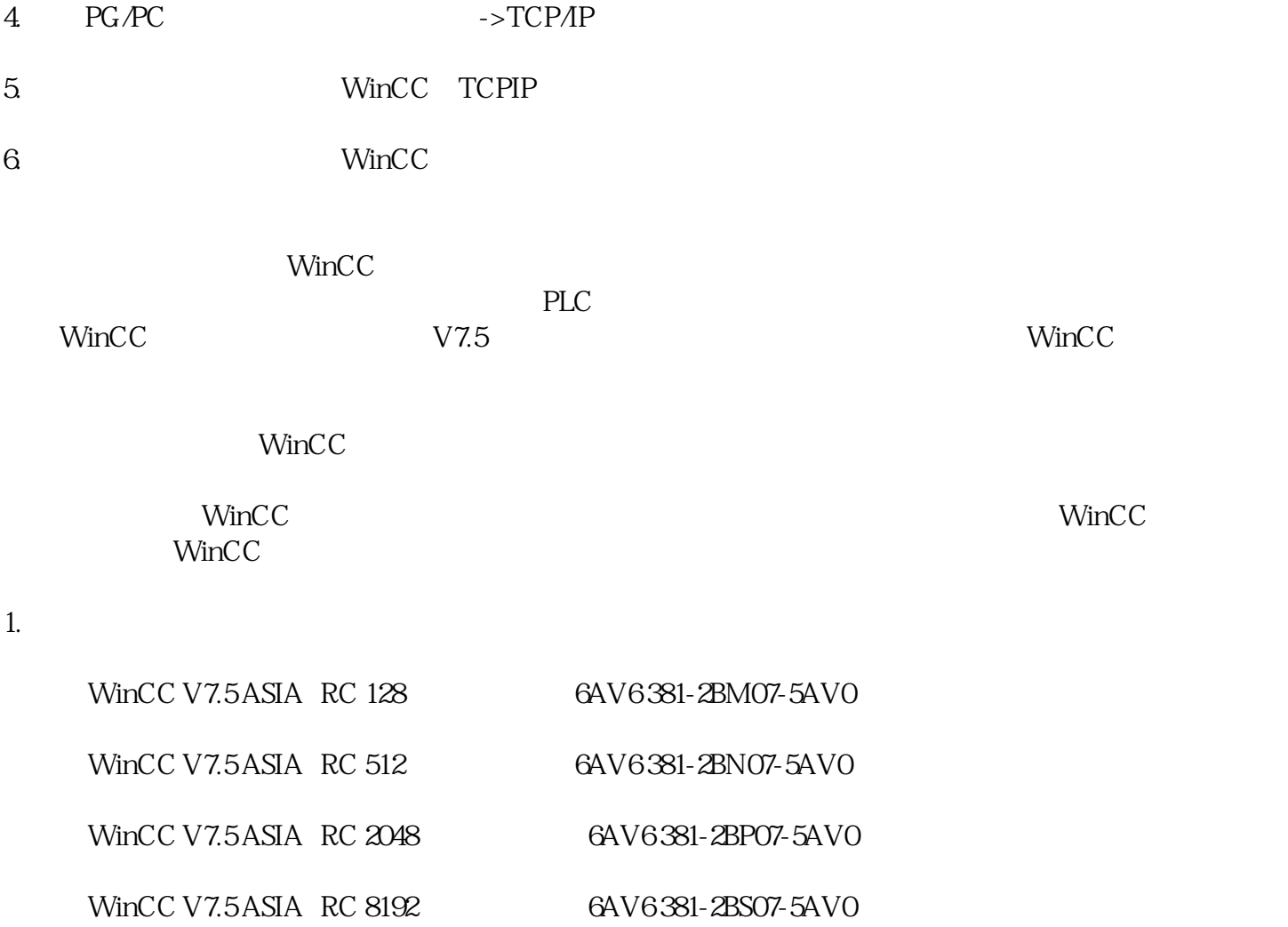

2. 运行版

![](_page_2_Picture_89.jpeg)

WinCC V7.5 ASIA RC 65535 6AV6 381-2BQ07-5AV0

WinCC V7.5 ASIA RC 102400 6AV6 381-2BT07-5AV0

WinCC V7.5 ASIA RC 153600 6AV6 381-2BU07-5AV0

WinCC V7.5 ASIA RC 262144 6AV6 381-2BV07-5AV0